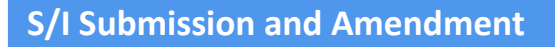

1. Entrar a la página web de ONE:

<https://www.one-line.com/en>

2. Ingresar usuario y contraseña en el campo "LOGIN"

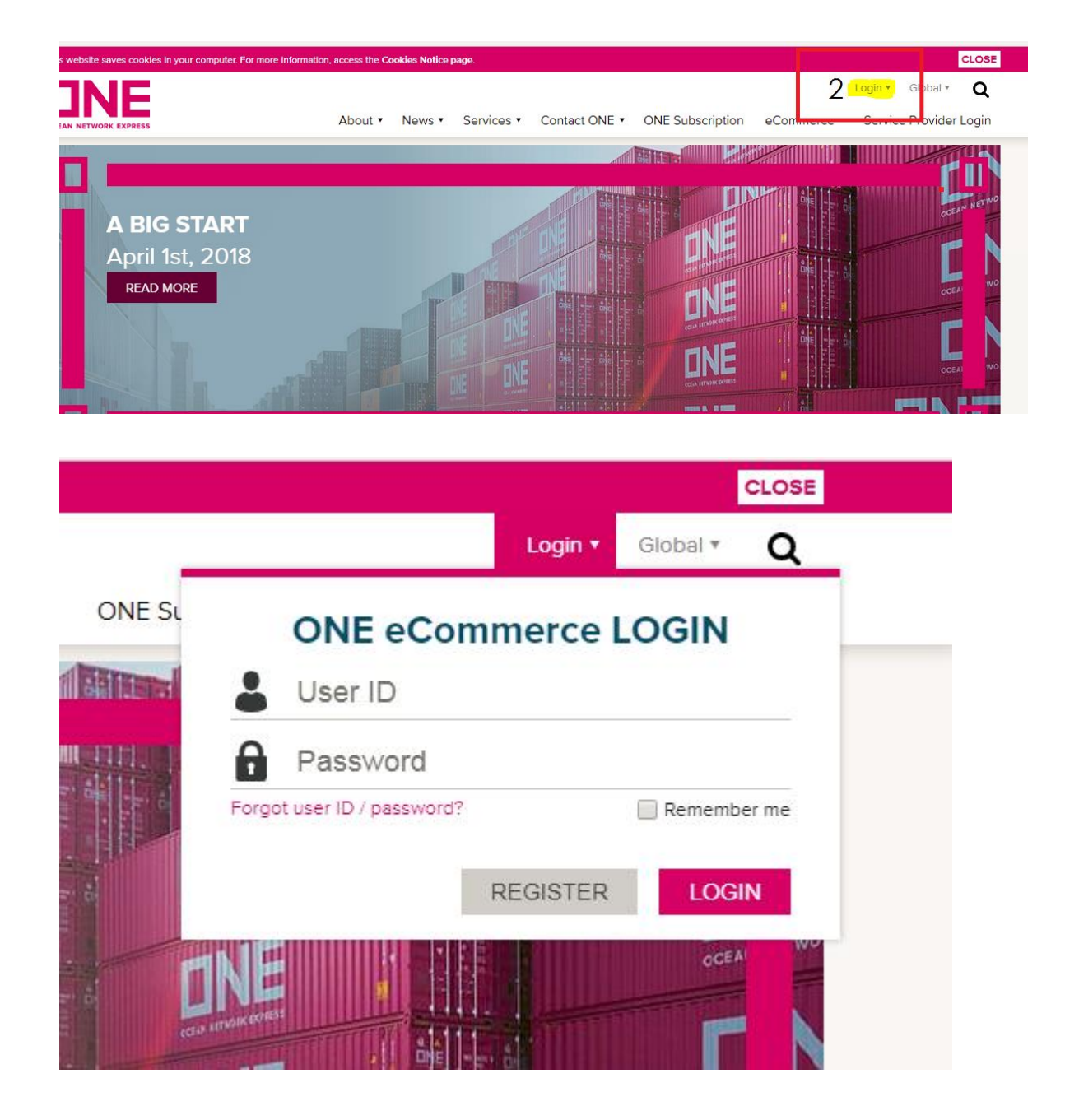

3- Ingresar a la pestaña "*OUTBOUND*" y seguir los siguientes pasos:

a- Outbound

b- Shipping instruction

c- SL Submission and Amendment

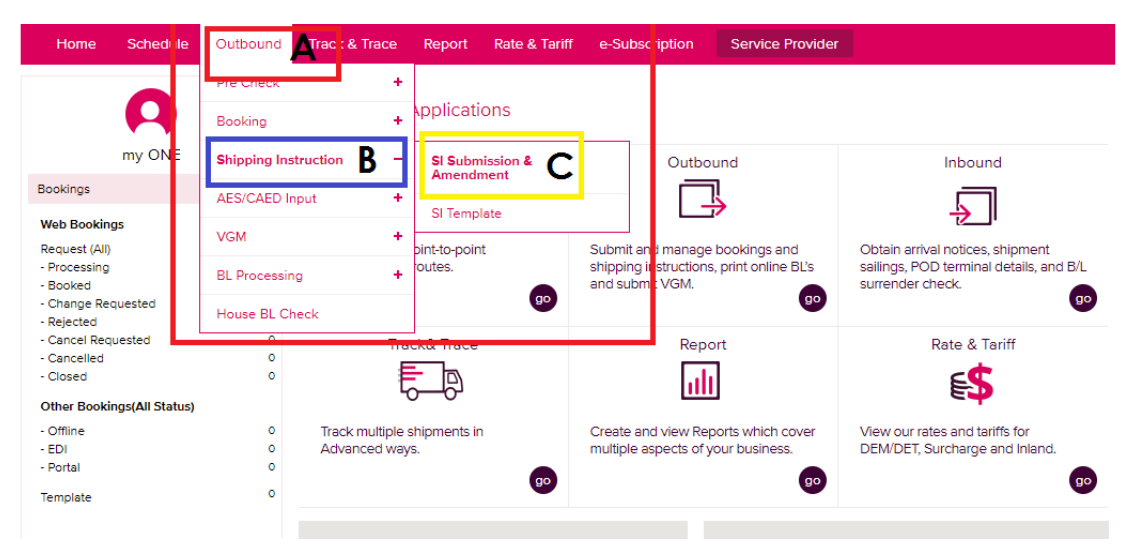

#### 4- Ingresar booking

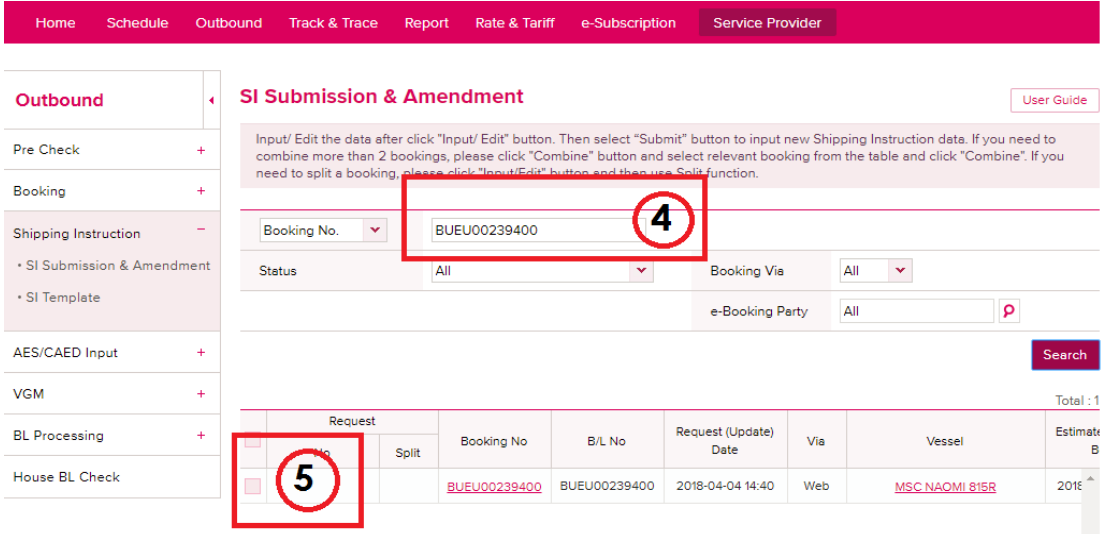

#### 5- Hacer click (√) al booking 6- Hacer click en "IMPUT AND EDIT"

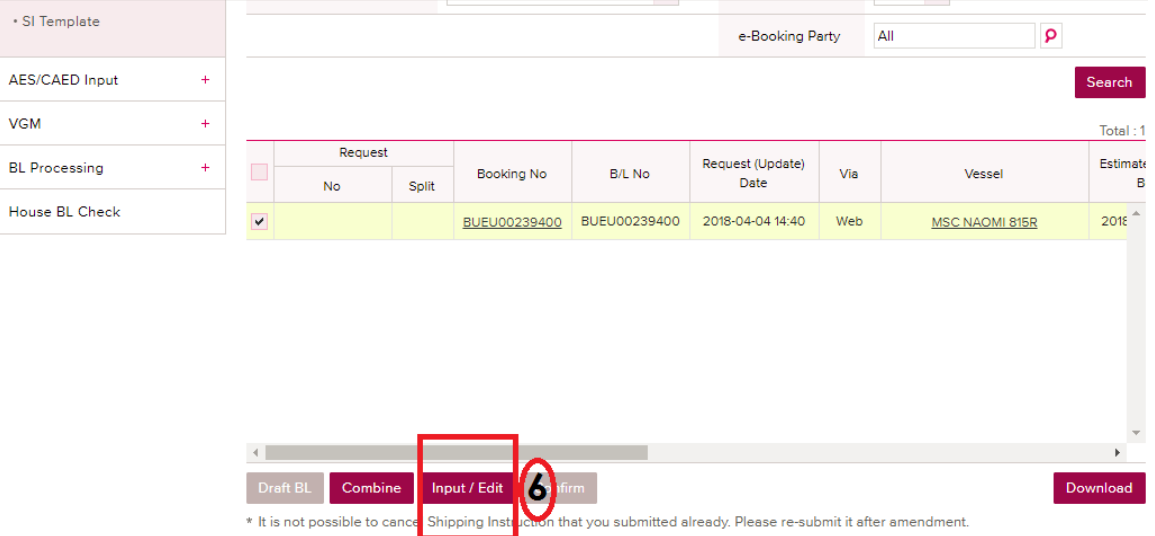

#### 7- Cargar datos: *Shipper-Consignee-Notify*

#### IMPORTANTE! **SE APLICAN LA MISMA CANTIDAD DE RENGLONES PARA LOS CAMPOS DE NOTIFY Y CONSIGNEE. EN CASO DE EXCEDER AGREGAR LA INFORMACION RESTANTE EN EL CUERPO DE BL. SE MUESTRA UNA LINEA**

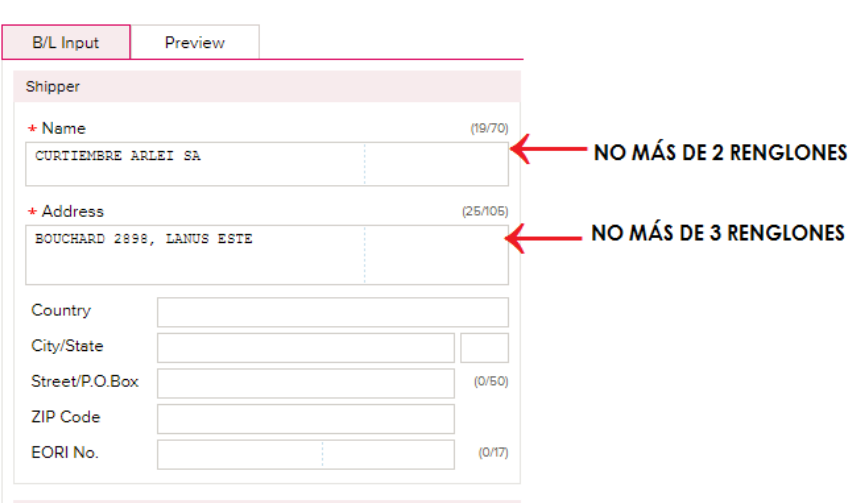

#### **PUNTEADA QUE INDICA EL LIMITE DEL RENGLON, FAVOR NO EXCEDERSE**

8- Chequear los puertos y modificar si es necesario

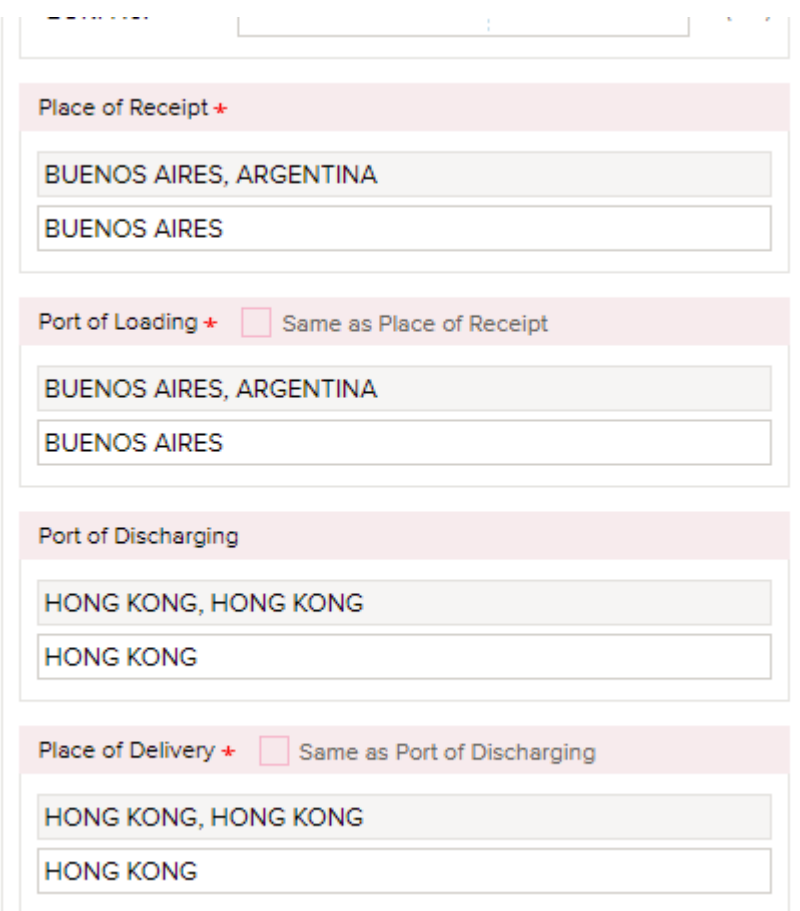

#### 9- Completar campos: "MARK" y "DESCRIPTION"

#### **IMPORTANTE! SE MUESTRA UNA LINEA PUNTEADA QUE INDICA EL LIMITE DEL RENGLON, FAVOR NO EXCEDERSE**

#### Si el booking posee **más de un contenedor** por favor detallar cada uno y su descripción en el campo **DESCRIPTION**. Por ejemplo:

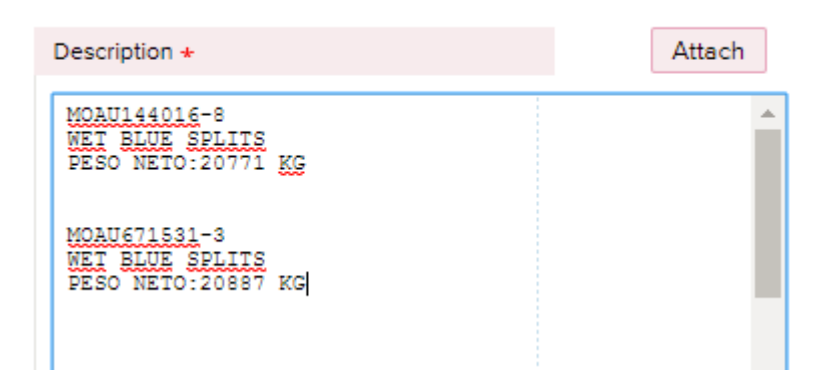

10- Ingresar contenedor en caso que no aparezca:

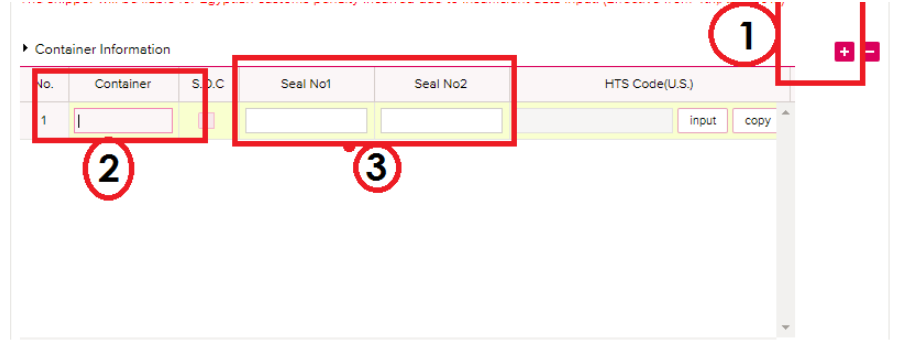

#### 11- IMPUTAR NOMENCLATURA:

#### **IMPORTANTE**! TENER EN CUENTA LA SIGUIENTE LEYENDA Y SEGUIR LOS SIGUIENTES PASOS:

Please input HS Code, HTS Code or NCM Code if the cargo is applicable to below condition

\* HTS Code : US (T/S, Foreign cargo remaining on board, Return cargo)

- \* HS Code: EU, Japan, Syria, Iran (Inbound, T/S, Freight remaining on board, Return cargo), PORT KLANG(Port of Discharging), Singapore
- \* NCM Code: Brazil (Inbound, T/S, Freight remaining on board, Return cargo)

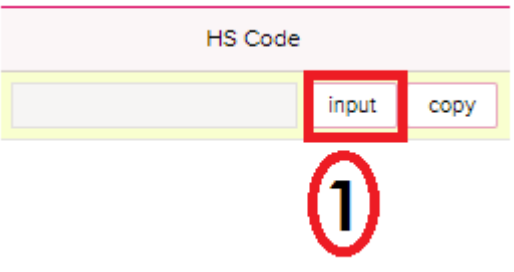

**HS Code Input** 

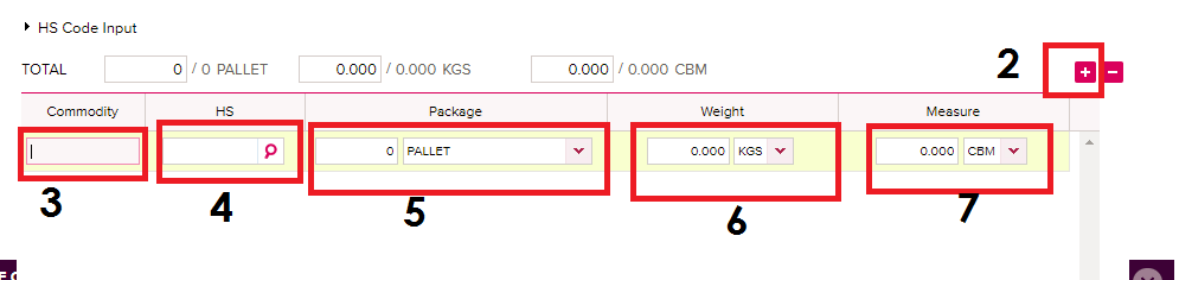

### 12- Completar los campos que se indican:

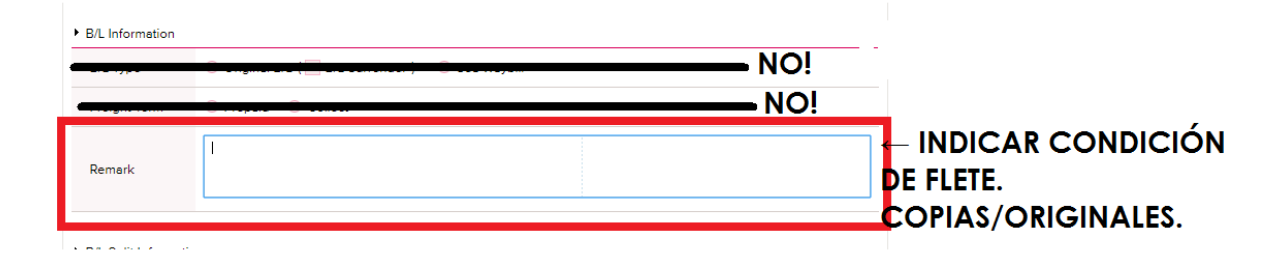

# 13- Hacer Click en botón "SUBMIT"<br>
"Please input HS Code , HTS Code or NCM Code if the cargo is applicable to below condition<br>
"HTS Code : EU, Japan, Syria, Iran (Inbound, T/S, Freight remaining on board, Return cargo), PO

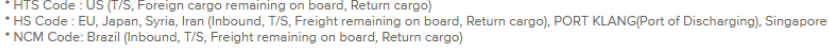

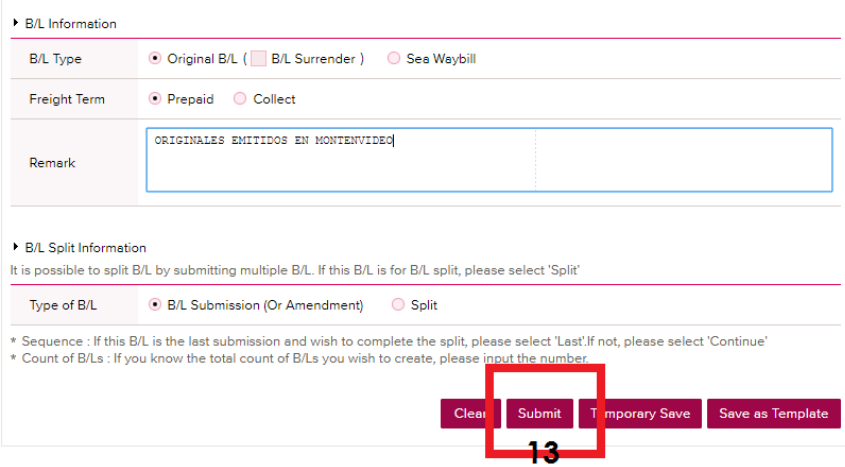

14- Al finalizar seleccionar "Confirm"<br>
Freese light is used, in the case of internal the cargo is applicable to below condition<br>
\* HTS Code : US (T/S, Foreign cargo remaining on board, Return cargo)<br>
\* HS Code : EU, Japan

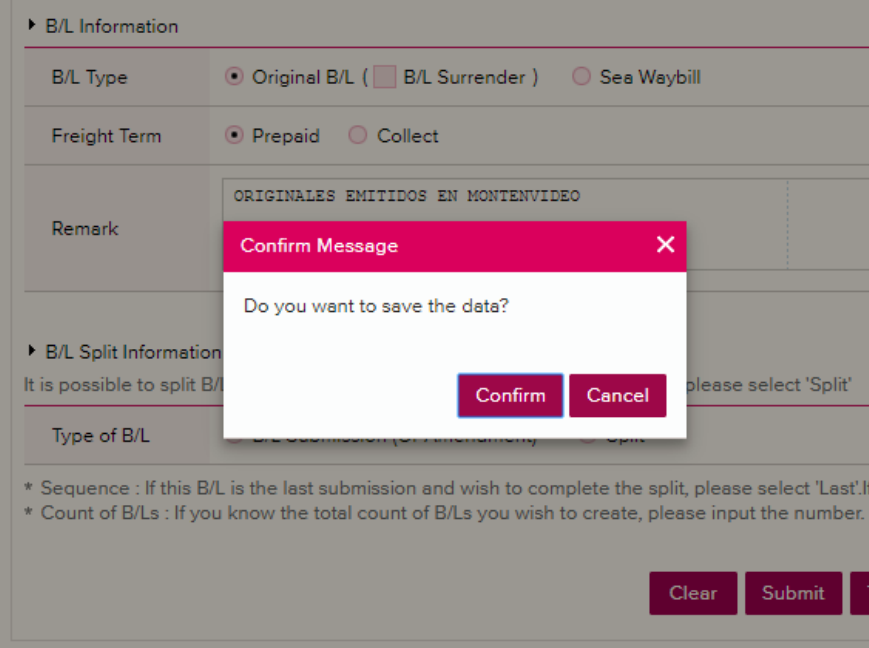

## 15- La declaración fue cargada con éxito si este aviso aparece:

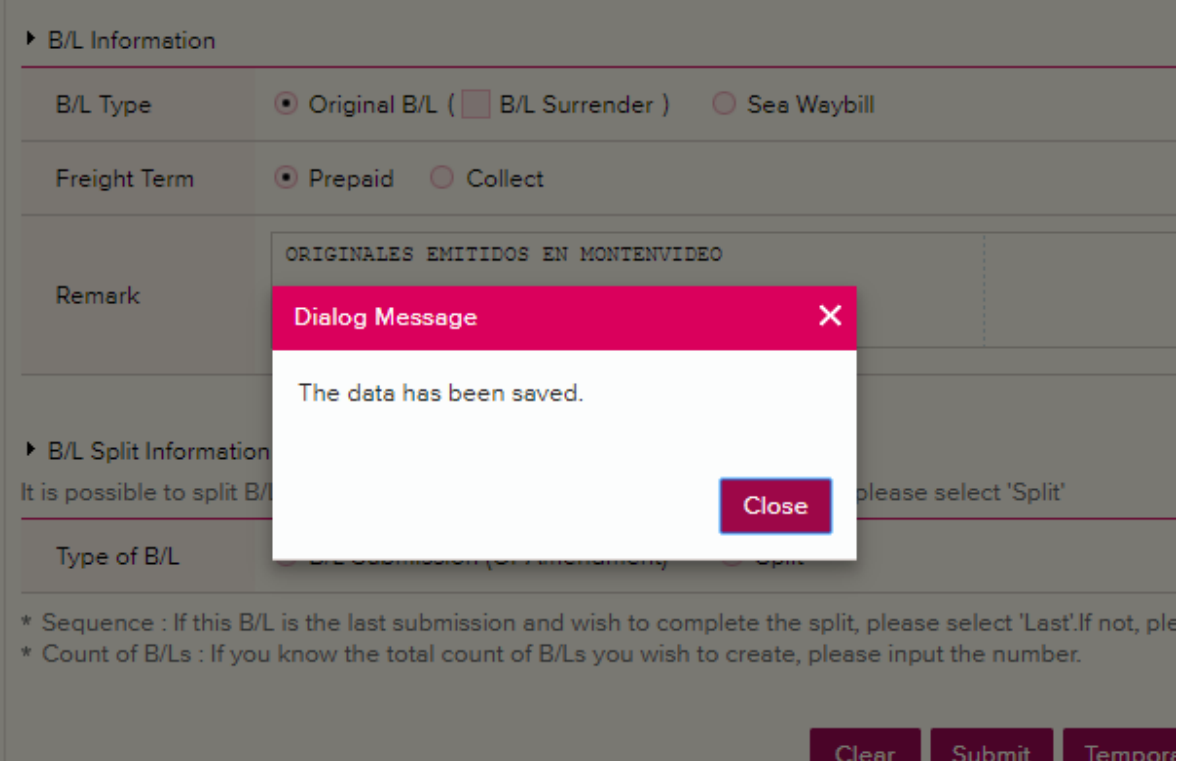